# IHR LEITFADEN

FÜR EINE ERFOLGREICHE ANZEIGENERSTELLUNG

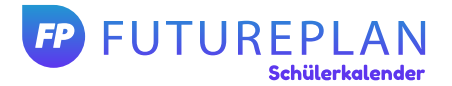

### **Grundlegende Anforderungen**

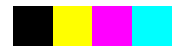

Farbmodus: **CMYK** / Profil: **ISO Coated v2 (ECI)** - erhältlich unter www.eci.org -

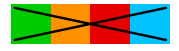

Keine Sonderfarben (bspw. Pantone) / **Keine RGB-Farben**

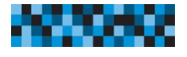

Auflösung: 300 dpi / Bildqualität immer 100 %

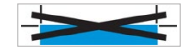

**Keine Schnittmarken, Keine Farbkontrollstreifen o. Ä.**

## **Bitte beachten** Sie die folgenden **Punkte!**

Erfüllt Ihre Datei diese Kriterien nicht, können wir leider kein optimales Druckergebnis gewährleisten.

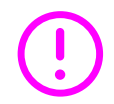

Zur Erstellung druckfähiger Dateien empfehlen sich gängige Layout-Programme wie InDesign, PhotoShop, Corel-Draw und andere. **Microsoft Word oder ähnliche Office-Programme sind hierfür nicht geeignet!** 

#### **Mögliche Dateiformate**

#### **JPG**

- bitte verwenden Sie nur das Standard JPG-Format (kein JPG 2000)
- speichern Sie die Datei mit maximaler Qualität und Baseline
- achten Sie auf die korrekten Abmaße Ihrer Datei

#### **PDF**

- $\vee$  PDF/X-3:2002 Standard (Version 1.3), keine Transparenzen enthalten
- alle Schriften müssen eingebettet oder in Pfade konvertiert werden
- Gesamtfarbauftrag max. 340 %
- es sollten keine Ebenen mehr vorhanden sein

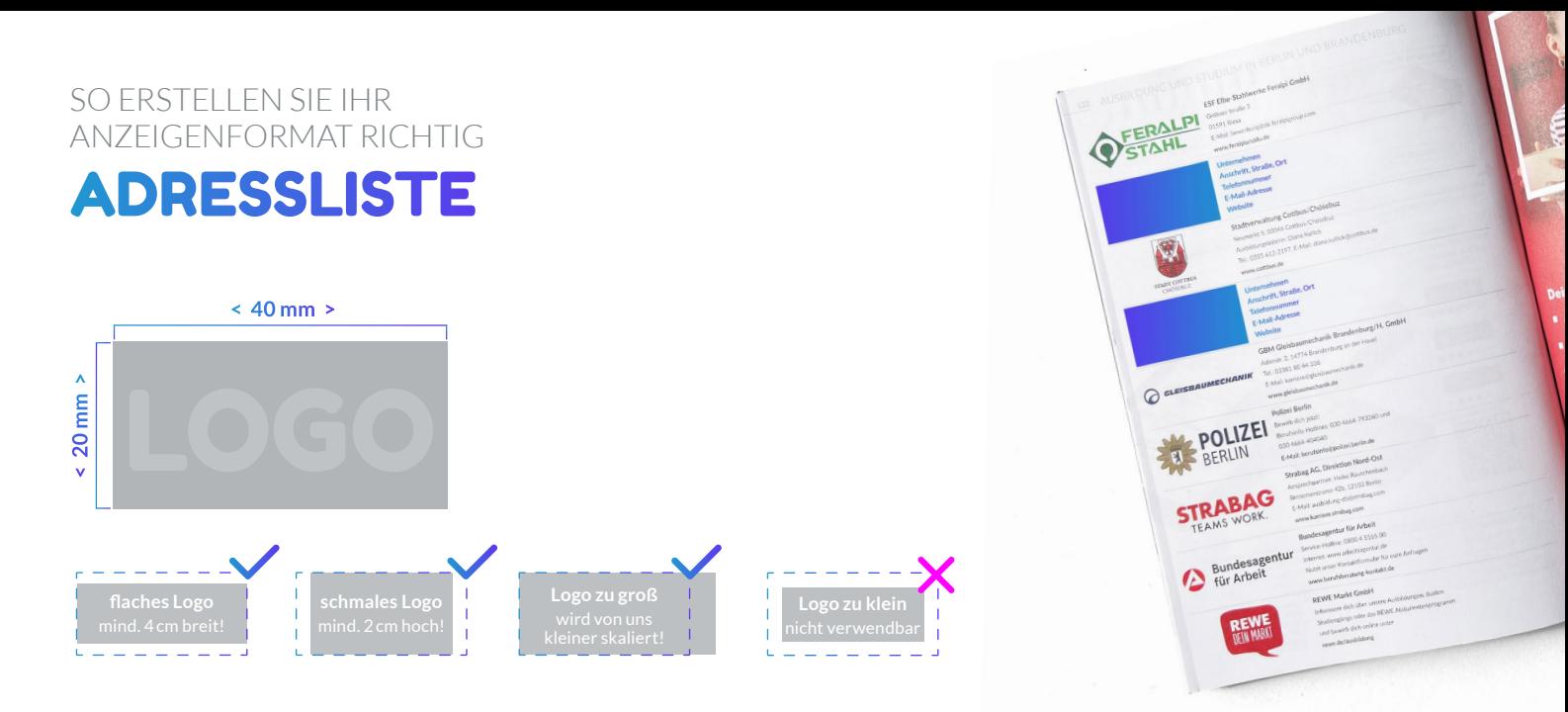

#### **Anzeigenupload**

Ihre erstellte Datei laden Sie unkompliziert in unser Uploadtool. Die dazugehörigen Logindaten erhalten Sie von Ihrem persönlichen Ansprechpartner. Bitte schicken Sie uns Ihre Anzeige/n nicht per E-Mail!

#### **Halten Sie für den Upload diese Daten bereit:**

- Ihr Firmenlogo nach unseren Anforderungen
- $\vee$  Ihre Kontaktmöglichkeiten (E-Mail, Telefon, ...)

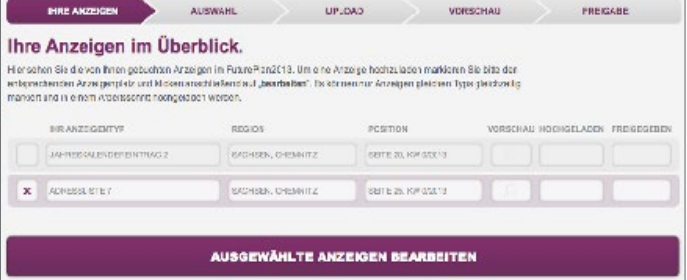